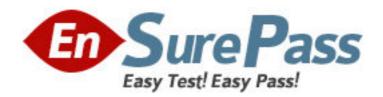

Exam Code: 920-340

Exam Name: Nortel Software Communication System 500

Rls.2.0 Config

Vendor: Nortel

**Version: DEMO** 

# Part: A

- 1: In comparing the types of conferences available with the Software Communication System 500 (SCS500), which conference uses reserved ports?
- A.Scheduled conference
- B.Administrator conference
- C.Meet Me conference
- D.Instant conference
- **Correct Answers: A**
- 2: Which action is required to configure Hunt Group call scenarios for incoming received digits presented to the Software Communication System 500 (SCS500) system?
- A.Configure user aliases.
- B.Enter the digits from the provider of the digital trunk as the hunt group number.
- C.Determine the call sequence for Hunt Group user extensions.
- D.Specify a Hunt Group Fallback Destination.

**Correct Answers: B** 

- 3: On which server does the Nortel Software Communication System 500 (SCS500) run?
- A.Intel dual-core E4600 CPU
- B.Standard 1 GB/s Ethernet server
- C.System 5 default server platform
- D.Dell Optiplex 755 server platform

**Correct Answers: D** 

- 4: Which gateway provides connectivity to the PSTN via digital interfaces (PRI/T1/E1 or BRI)?
- A.AudioCodes MP-118 FXO
- B.Nortel Analog VoIP gateway 4 port FXO
- C.AudioCodes MP-114 FXS
- D.AudioCodes Mediant 1000

Correct Answers: D

5: Click the Exhibit button.

Which field do you change to adjust the number of dialpad keys the system accepts before interpreting a user's request?

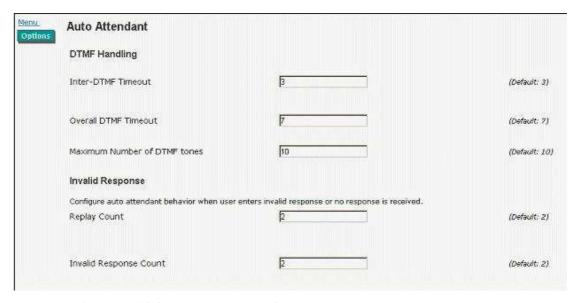

A.Inter-Dual Tone Multi-frequency (DTMF) Timeout

B.Maximum Number of DTMF tones

C.Replay Count

D.Overall DTMF Timeout

**Correct Answers: B** 

### 6: Click the Exhibit button.

How can you configure a different Auto Attendant to handle all calls in an emergency situation, instead of the default auto attendant?

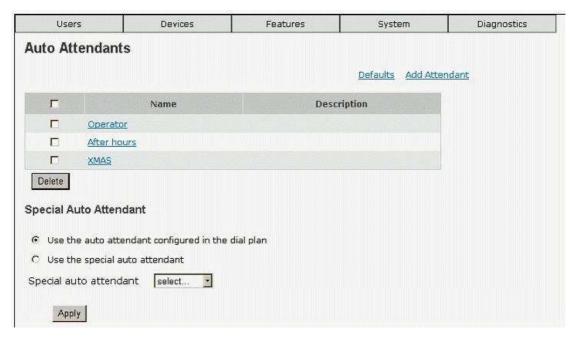

A.Use the Special Auto Attendant radio button.

B.Click the Defaults link.

C.Click the After hours link.

D.Delete the Operator Auto Attendant.

**Correct Answers: A** 

#### 7: Click the Exhibit button.

Which box must you check for a user before that user can record an Auto Attendant greeting?

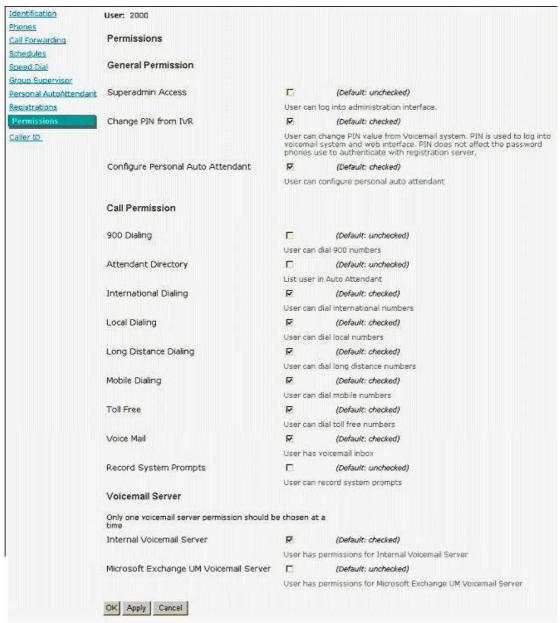

A.Attendant Directory

**B.Superadmin Access** 

C.Microsoft UM Voicemail Server

**D.Record System Prompts** 

**Correct Answers: D** 

8: Why is it important to approve the site security certificate the first time you login to the Software Communication System 500 (SCS500) with an account that has administrative privileges?

A.to generate the Transport Layer Security/Secure Socket Layer (TLS/SSL) certificate B.to ensure the Web browser security requirements match those of the SCS500

C.to ensure security and privacy between the SCS500 server and its client devices

D.to provide secure communication with the Network Interface Card (NIC) on the host PC

**Correct Answers: C** 

9: What is the first thing you must you do to obtain a license file for the Software Communication System 500 (SCS500)?

A.Enter the system ID and save it to your PC desktop.

B.Click the Browse button to locate the license file on the KRS and click Apply.

C.Generate the system ID using the Keycode Retrieval System (KRS) and load it onto the SCS500.

D.Retrieve the system ID from the SCS500.

**Correct Answers: D** 

10: During the configuration of localization settings for the Software Communication System 500 (SCS500), which two events occur when you change the region? (Choose two.)

A.The SCS500 reactivates all dial plans.

B.The dial plan resets to the default for the region.

C.The SCS500 selects region-specific call progression tones.

D.The SCS500 updates all gateway settings to the specified region.

**Correct Answers: B C** 

11: If SRV records are not available during initial configuration of the Software Communication System 500 (SCS500) system, what form do you use to enter the SIP domain?

A.host name

B.domain name.host name

C.domain name

D.fully qualified domain name (FQDN)

Correct Answers: D

12: After you complete the initial setup for the Software Communication System 500 (SCS500) and you attempt to login to the system for the first time as a superadmin user, what must you do?

A.Enter and confirm a new Personal Identification Number (PIN).

B. Verify the license with the party from whom you acquired it.

C.Temporarily deny the Certificate Authority that issued the website certificate.

D.Enter the user id superadmin and the password after you click the Login button.

**Correct Answers: A** 

13: When do you need to configure the Software Communication System 500 (SCS500) to provide DNS information to other network devices?

A.when enabling DNS will prevent the SCS500 from responding to SRV (service) record requests B.when no DNS service is enabled on the network

C.when a DNS server is already present on the network

D.when you want the SCS500 to synchronize computer system clocks on the network

**Correct Answers: B** 

### 14: Click the Exhibit button.

What do Localization settings as shown in the exhibit determine?

| Users               | Devices                  | Features    | System | Diagnostics |
|---------------------|--------------------------|-------------|--------|-------------|
| Localization        |                          |             |        |             |
| Language English    | ল                        |             |        |             |
|                     | _                        |             |        |             |
| Apply Langauge      | 1                        |             |        |             |
| Region North Ame    | vice W                   |             |        |             |
| Region [Notin And   | inca                     |             |        |             |
|                     |                          |             |        |             |
| Apply Region        |                          |             |        |             |
| Localization Packag | e D:\Profiles\smithjohn\ | My [ Browse |        |             |
| Install Package     |                          |             |        |             |

## A.Internet Calling

B.analog / ISDN gateway configurations

C.region-specific voice applications

D.the default language used by voice applications and telephone sets

### **Correct Answers: D**

15: What is the purpose of configuring Global Network Parameters for the Software Communication System 500 (SCS500)?

A.Only one network is required for all system services.

B.The SCS provides all network services for telephones and gateways.

C.The system log collects operational and diagnostic information automatically.

D.Devices, such as telephones and gateways, will use the network services you specify by default.

Correct Answers: D